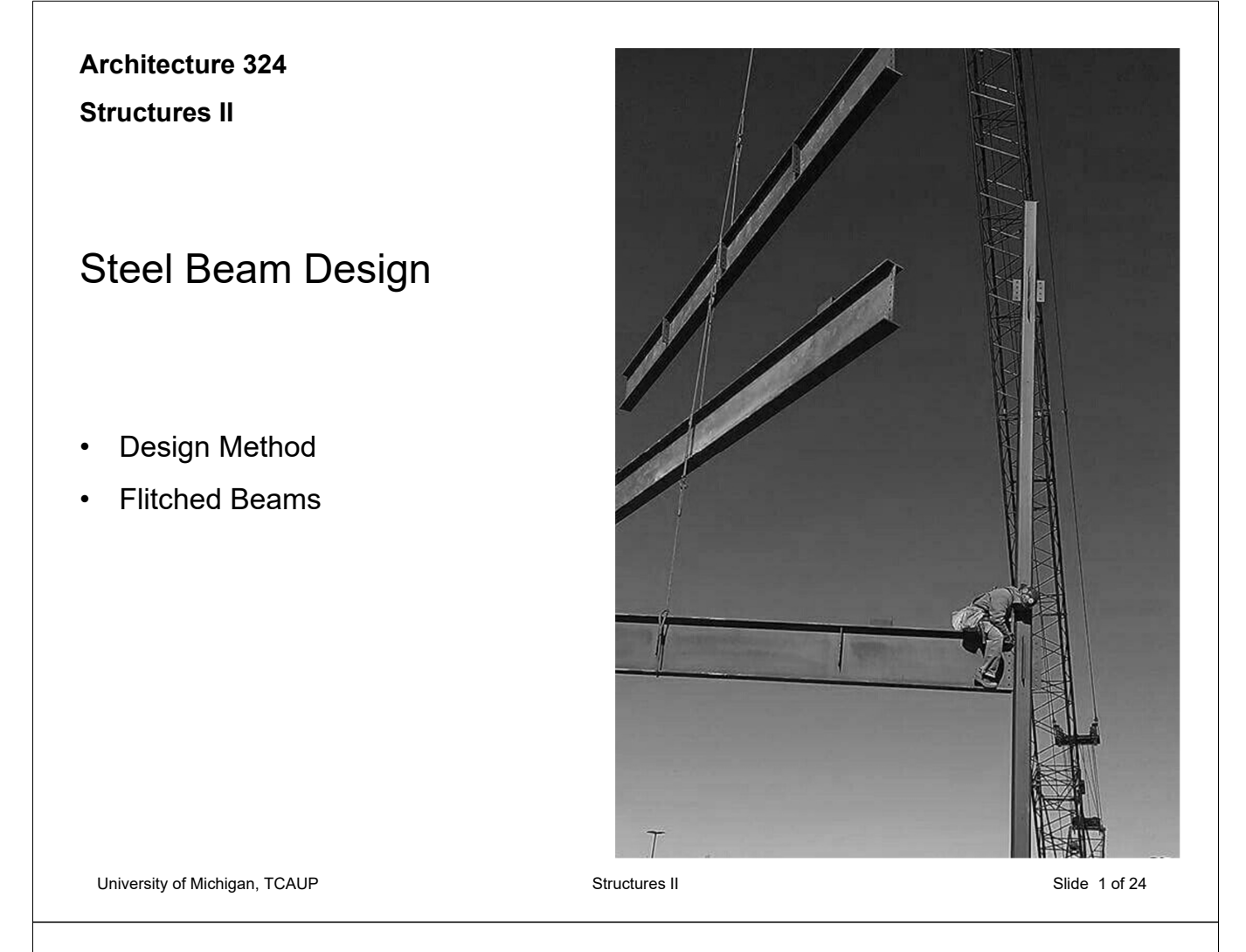

# Design of Steel Beam – Procedure (zone 1)

- 1. Use the maximum moment equation, and solve for the ultimate moment,  $M_{\text{u}}$ .
- 2. Set  $\phi M_n = M_u$  and solve for  $M_n$
- 3. Assume Zone 1 to determine  $Z_{x}$  required
- 4. Select the lightest beam with a  $Z_{x}$  greater than the  $Z_x$  required from AISC table
- 5. Determine if h/tw < 59 (case 1, most common)
- 6. Determine  $A_w$ : Aw = d  $t_w$
- 7. Calculate  $V_n$ :  $V_n = 0.6 F_v A_w$
- 8. Calculate Vu for the given loading  $V_{u} = W_{u} L / 2$  (e.g. unif. load)
- 9. Check  $V_u < \phi V_n$  $\phi$  for V = 1.0
- 10. Check deflection

 $GWE$ :  $F_{y}$  = 50 kg

FULLY BRACED

 $400:2200$  #/FT

 $M_{0}$ :  $M_{2}$ ,  $l^{2}$ , 2200 pre. 30 pr<sup>2</sup>

Mu-247,500 # Fr = 247.5 KFT

 $M_{\sim}$  =  $M_{\sim}$  =  $\frac{247.5 \text{K}}{0.90}$  = 275 KFT

 $30^{\circ}$ 

# Design of Steel Beam

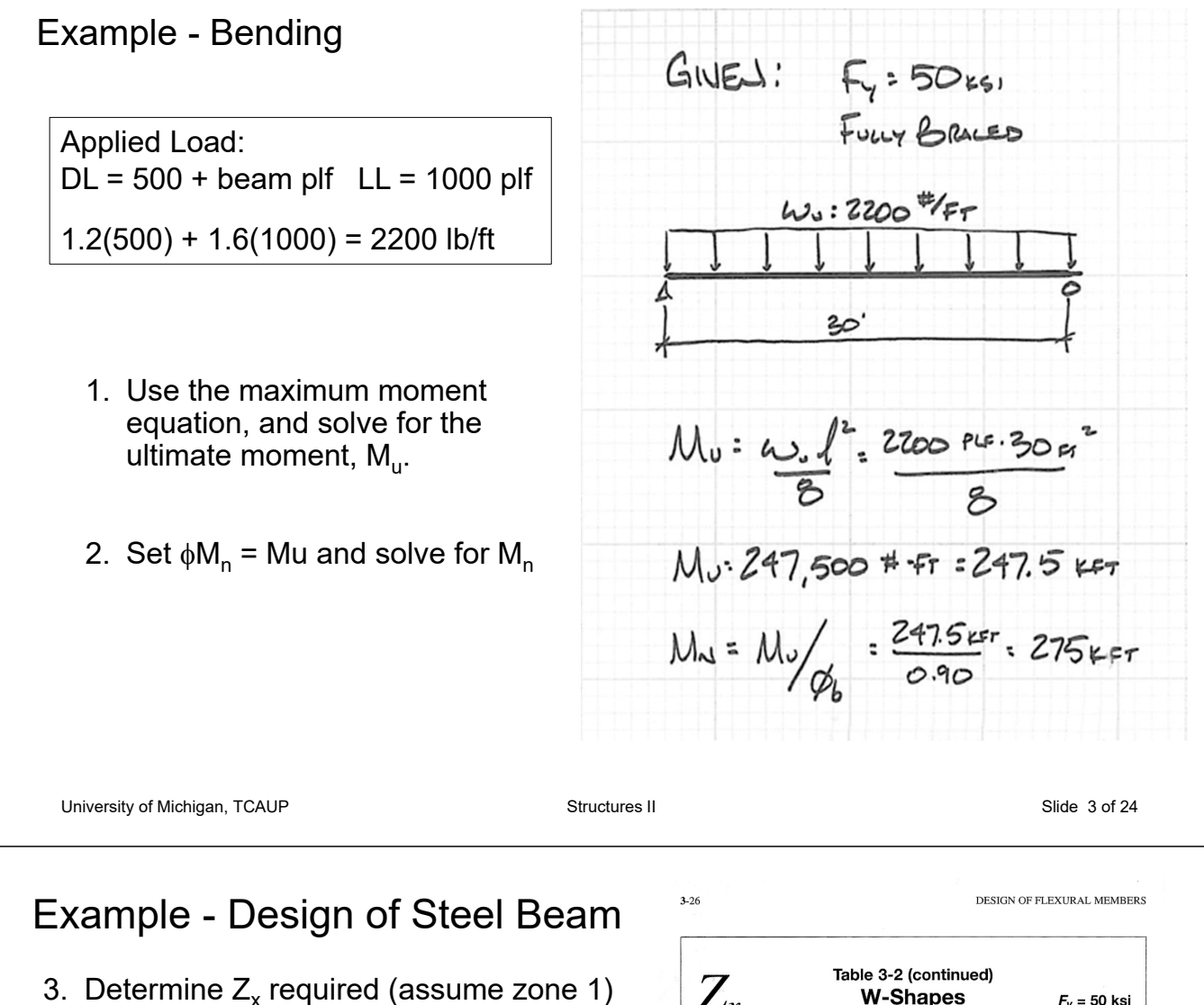

- $Mn = F_v Z_x$
- 4. Select the lightest beam with a  $Z_x$  greater than the  $Z_x$  required from AISC table

$$
M_{0} = 247,500 \neq f_{T} = 247.5 F
$$
  
\n $M_{N} = M_{0} / \phi_{b} = \frac{247.5 F_{F}}{0.90} = 275 F_{F} - 275 F_{F}$   
\n $Z_{X} = 0.5 = \frac{M_{N}}{F_{Y}} = \frac{275 F_{F} - (\frac{12^{3}}{F_{T}})}{50 F_{S1}}$   
\n $Z_{X} = 0.5 = 166 M$   
\n $564 G_{C} = 166 M$ 

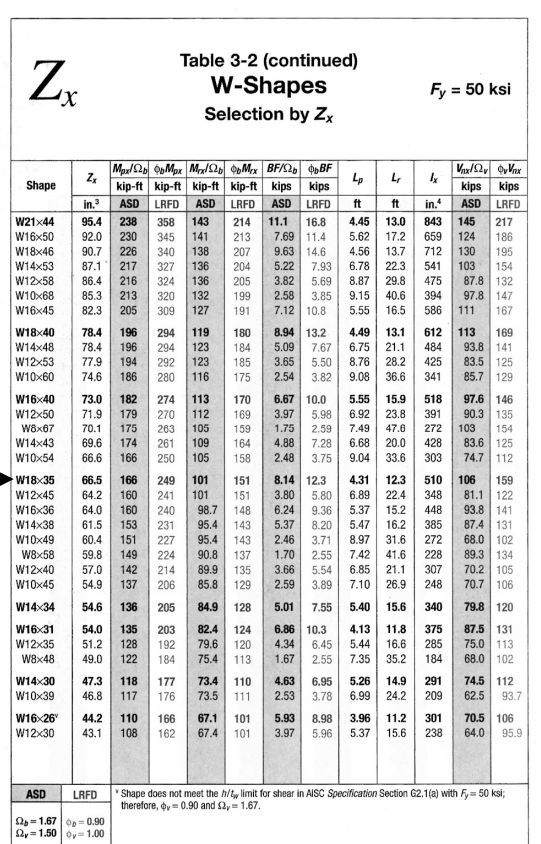

AMERICAN INSTITUTE OF STEEL CONSTRUCTION

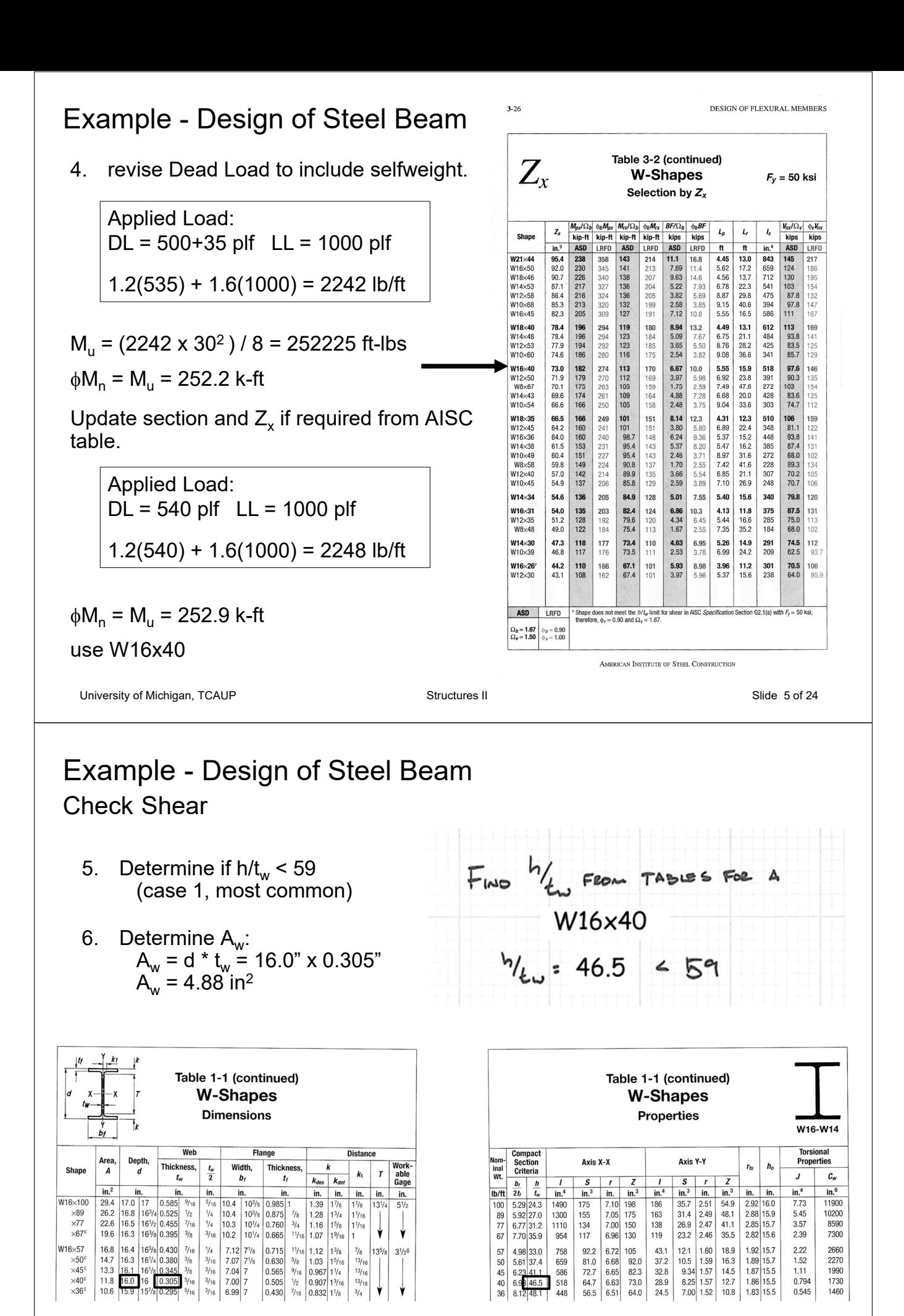

# Example - Design of Steel Beam Check Shear

- 5. Determine if  $h/t_w < 59$ (case 1, most common)
- 6. Determine Aw:  $A_w = d * t_w = 4.88$  in<sup>2</sup>
- 7. Calculate Vn:  $V_n = 0.6*F_v*A_w$
- 8. Calculate Vu for the given loading  $Vu = w_u L / 2$  (unif. load)
- 9. Check  $V_u < \phi_v V_n$  $\phi_{v} = 1.0$

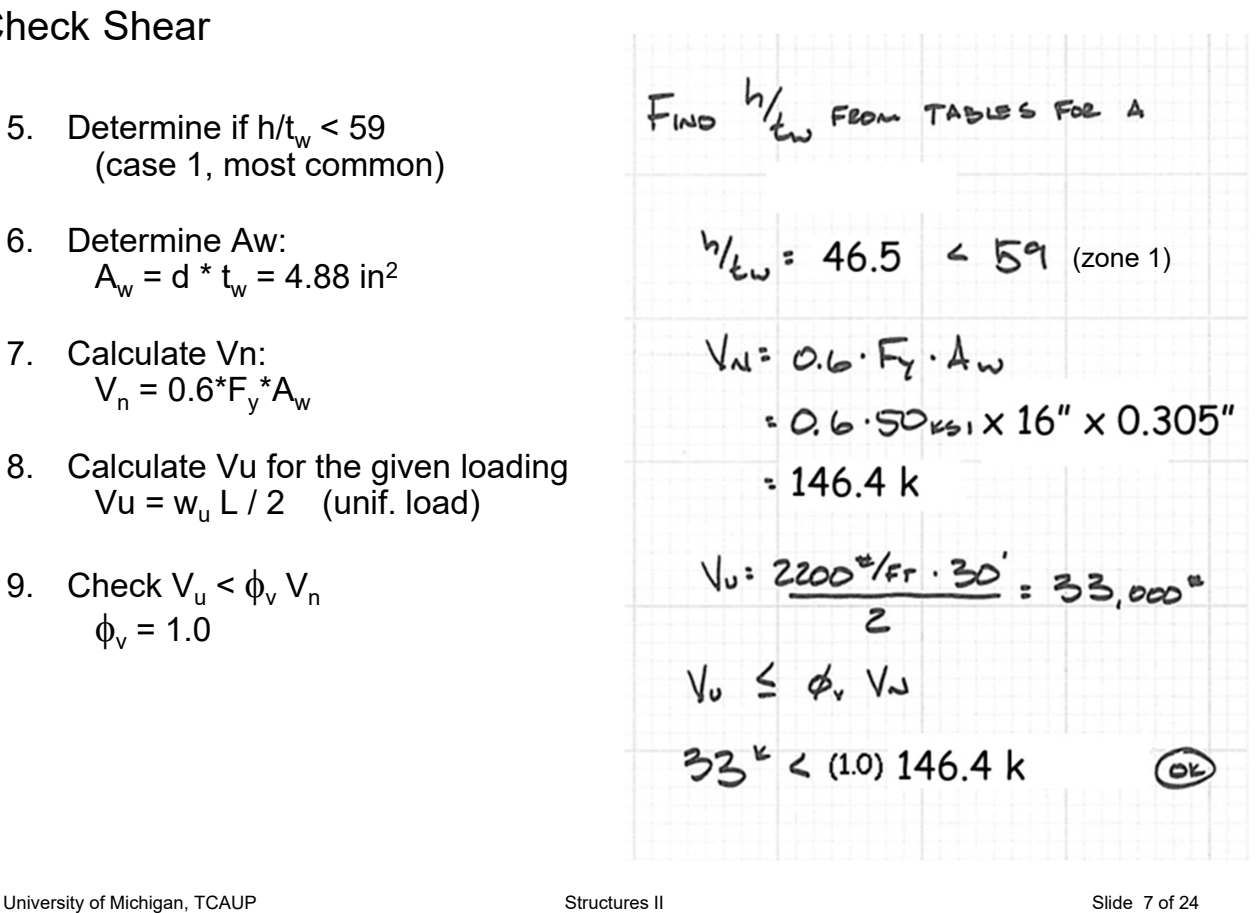

# Example - Design of Steel Beam

Check Deflection

- Deflection limits by application IBC Table 1604.3
- For steel structural members, the DL can be taken as zero (note g)
- DL deflection can be compensated for by beam camber

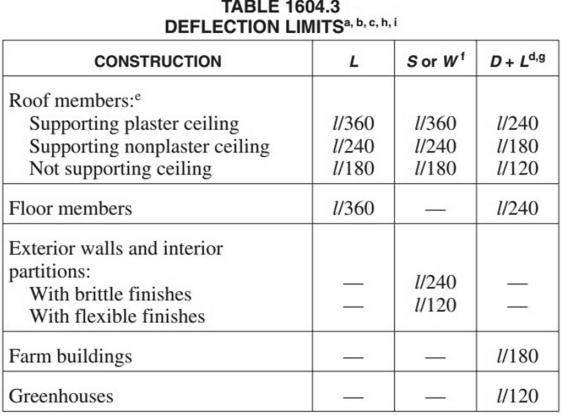

 $16 \times 40$ 

$$
\Delta_{LL} = \frac{5 \omega_{LL} l^4}{384 \text{ EI}} = \frac{5 (1 \frac{15}{\text{ F}})(30 \text{ fT})^4 \text{ 1728 } \frac{10^3}{\text{ F}}}{384 (29000 \frac{15}{\text{h}^2})(578 \text{ m}^4)}
$$
  
= 1.23<sup>''</sup>  

$$
\frac{l}{360} = \frac{30 (12)}{360} = 1^{\degree} \le 1.21 \therefore N4
$$

 $Try$   $W18\times 40$ 

$$
\Delta_{LL} = \frac{5 \omega_{LL} l^4}{384 \text{ EI}} = \frac{5 (1 \frac{15}{\text{ F}})(30 \text{ F})^4 1725 \frac{10^3}{\text{ F}}}{384 (29000 \frac{15}{\text{ N}})(612 \text{ m}^4)}
$$

$$
\Delta_{11} = 1.02^{\prime\prime}
$$

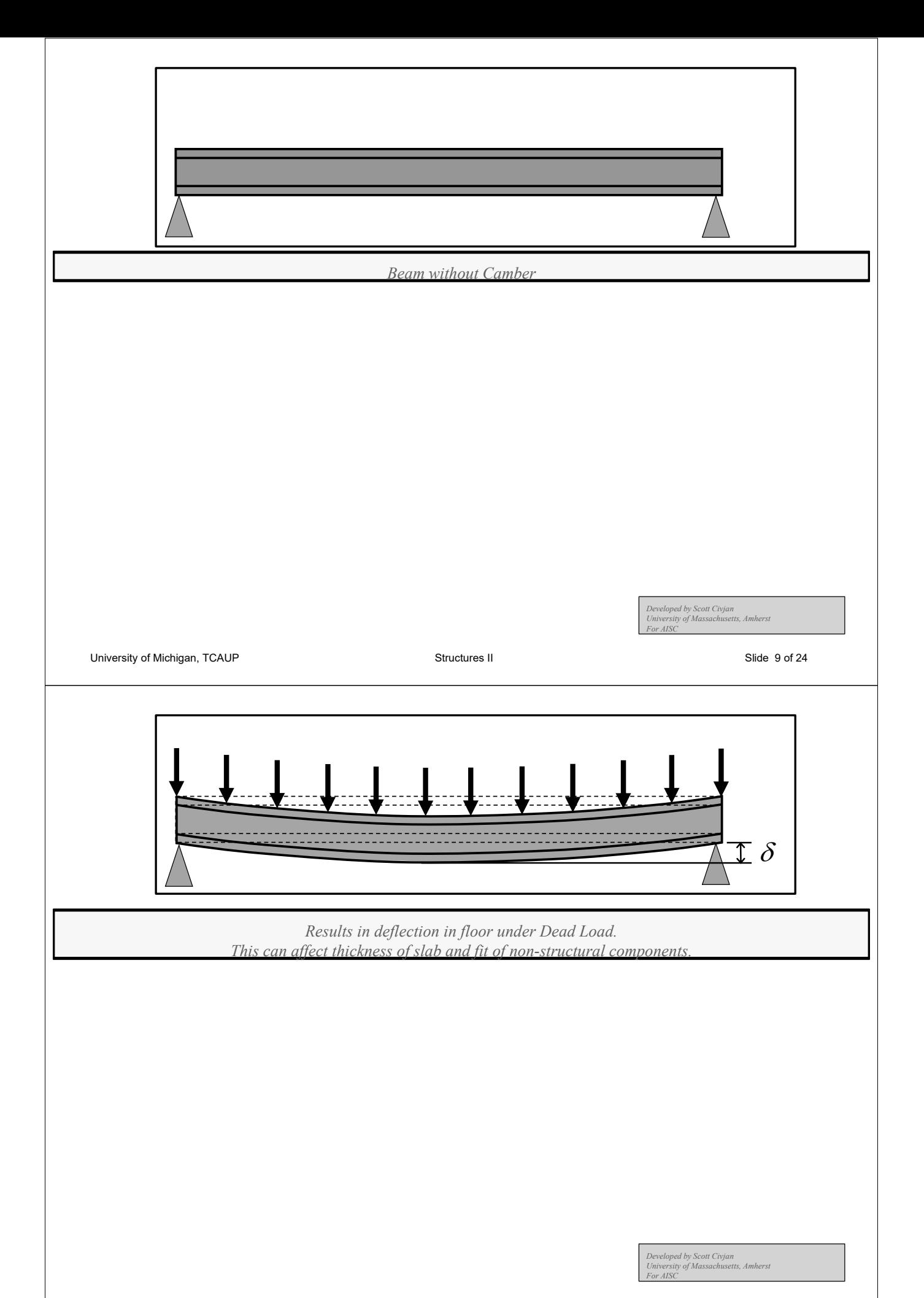

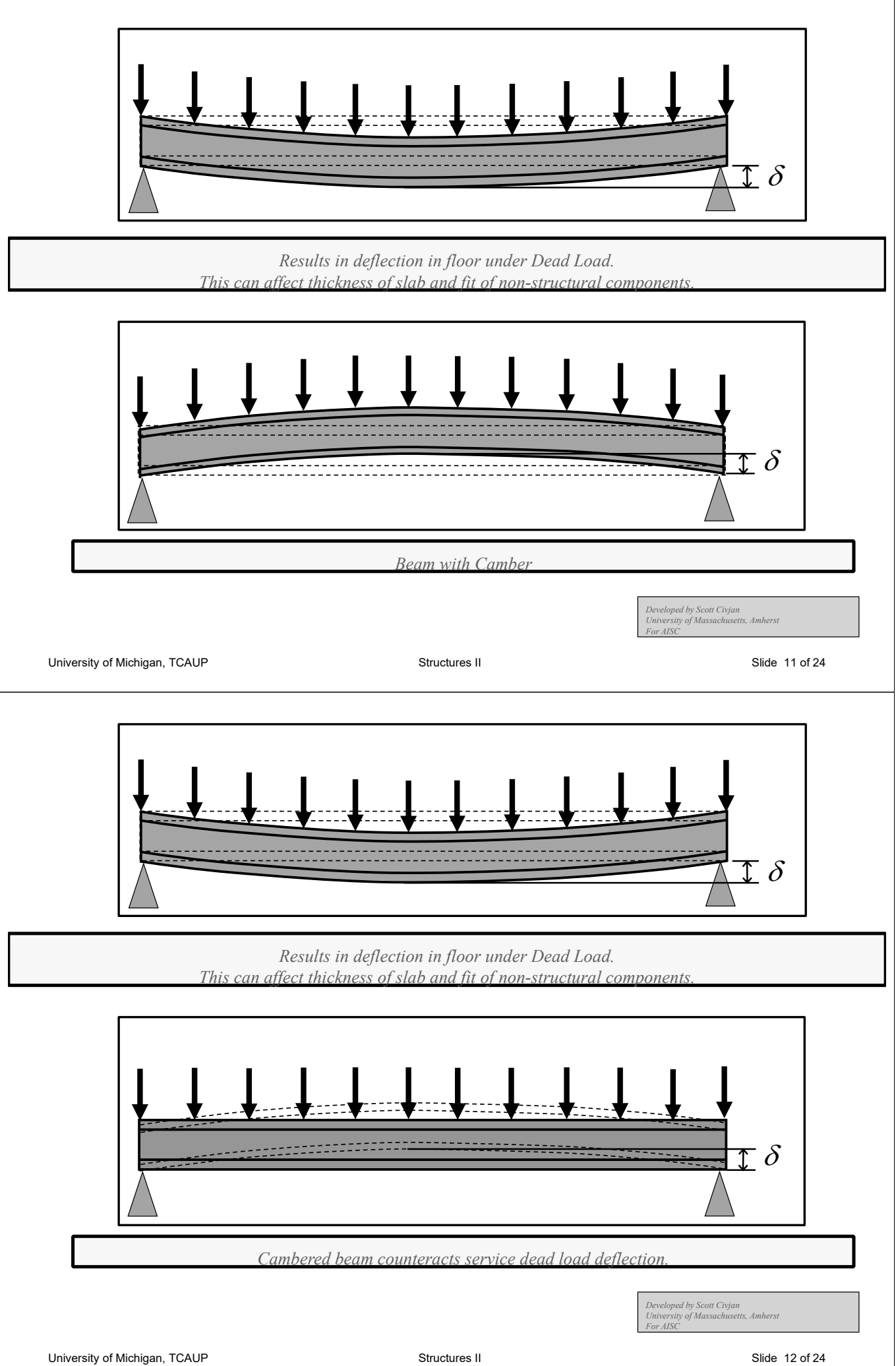

### Flitched Beams & Scab Plates **Advantages**

- Compatible with the wood structure, i.e. can be nailed
- Easy to retrofit to existing structure
- Lighter weight than a steel section
- Stronger than wood alone
	- Less deep than wood alone
	- Allow longer spans
- The section can vary over the length of the span to optimize the member (e.g. scab plates)
- The wood stabilizes the thin steel plate

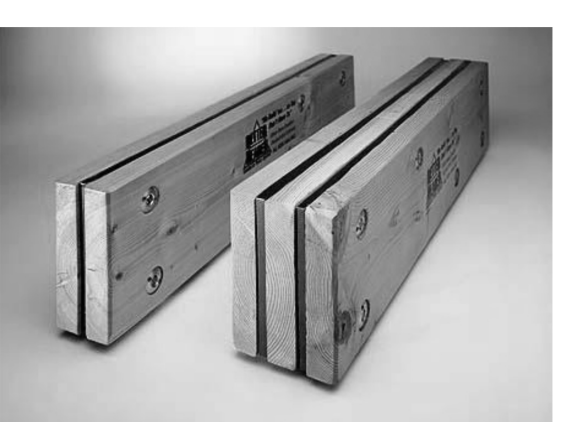

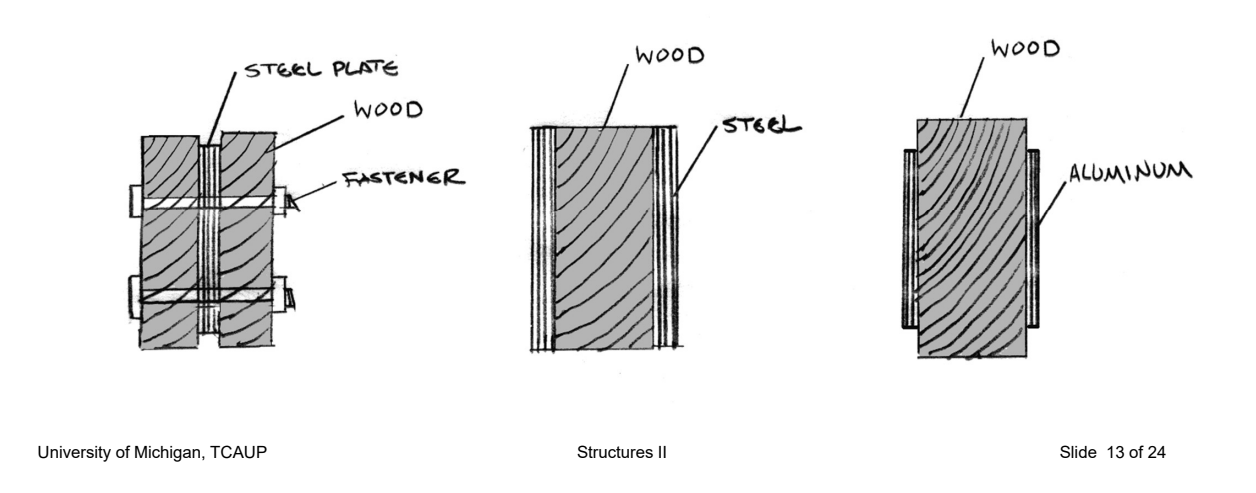

### Flitched Beams & Scab Plates **Disadvantages**

- More labor to make expense. Flitched beams require shop fabrication or field bolting.
- Often replaced by Composite Lumber which is simply cut to length – less labor
	- Glulam
	- LVL
	- PSL
- Flitched Beams are generally heavier than Composite Lumber

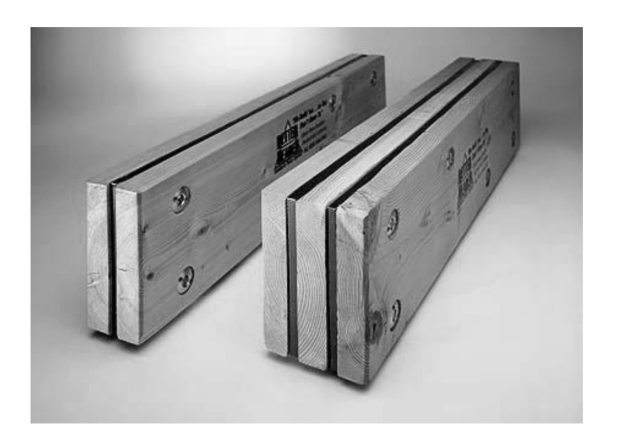

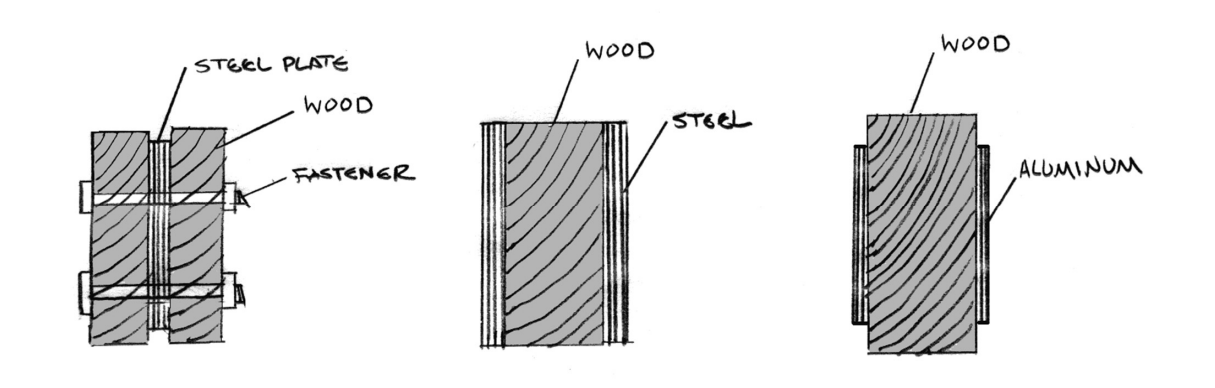

### Steel Sandwiched Beams

#### based on strain compatibility

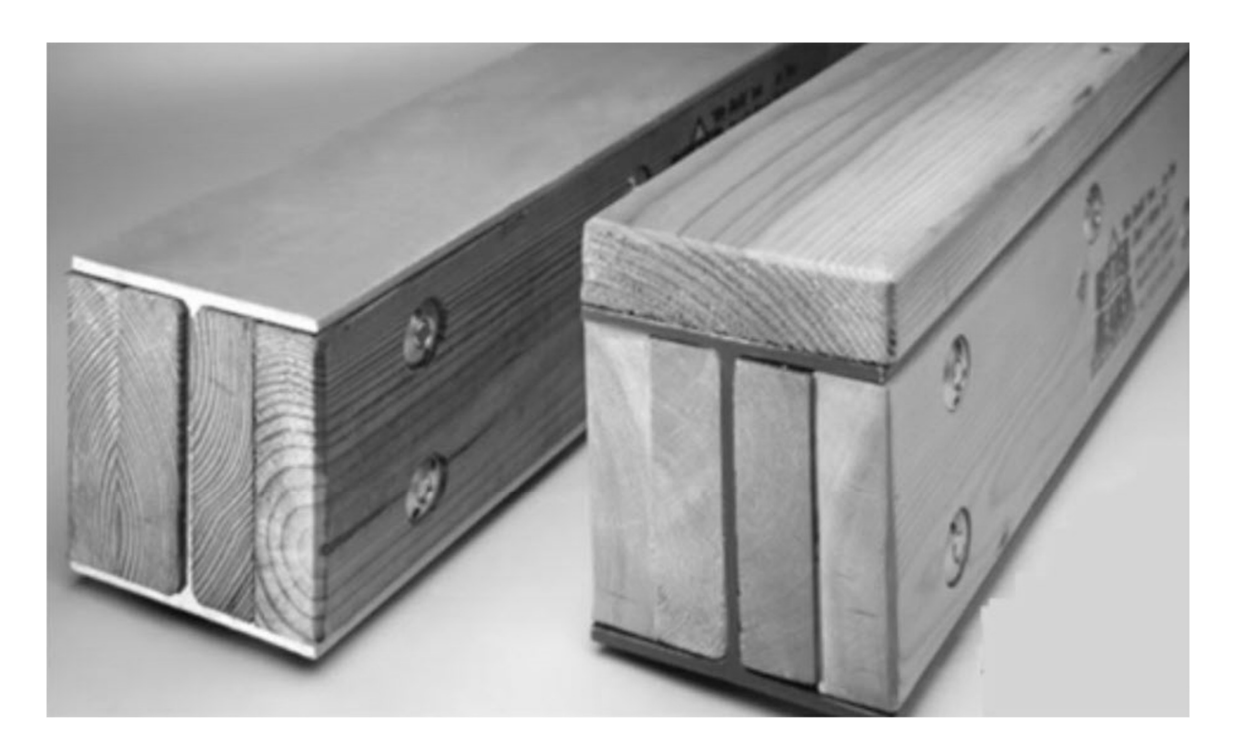

University of Michigan, TCAUP **Structures II** Structures II Slide 15 of 24

### Applications:

#### Renovation in Edina, Minnesota

Four 2x8 LVLs, with two 1/2" steel plates. 18 FT span Original house from 1949 Renovation in 2006 Engineer: Paul Voigt

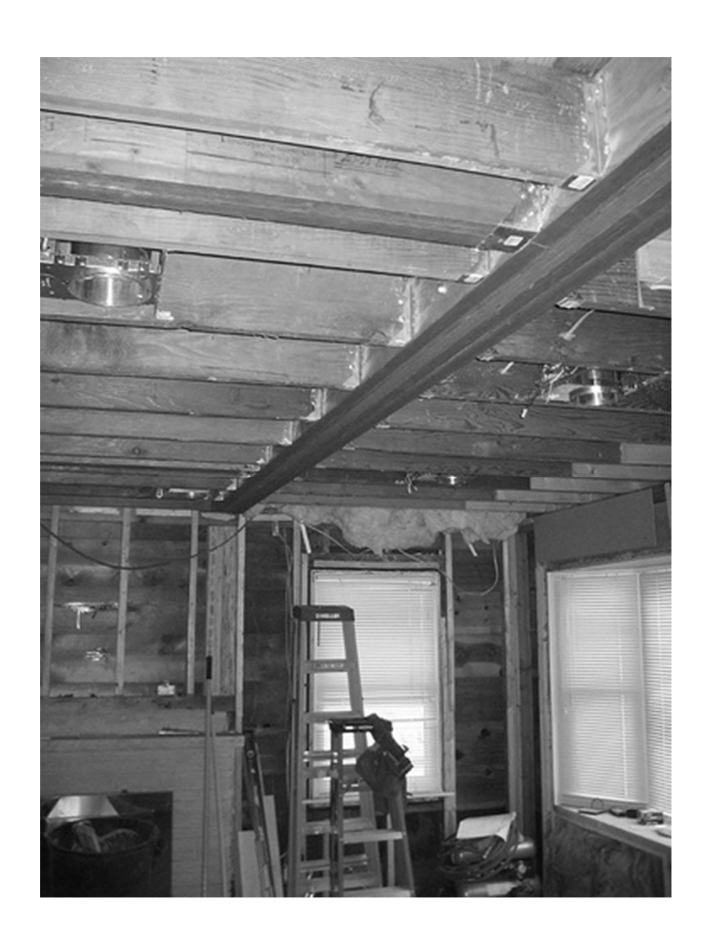

*© Todd Buelow used with permission*

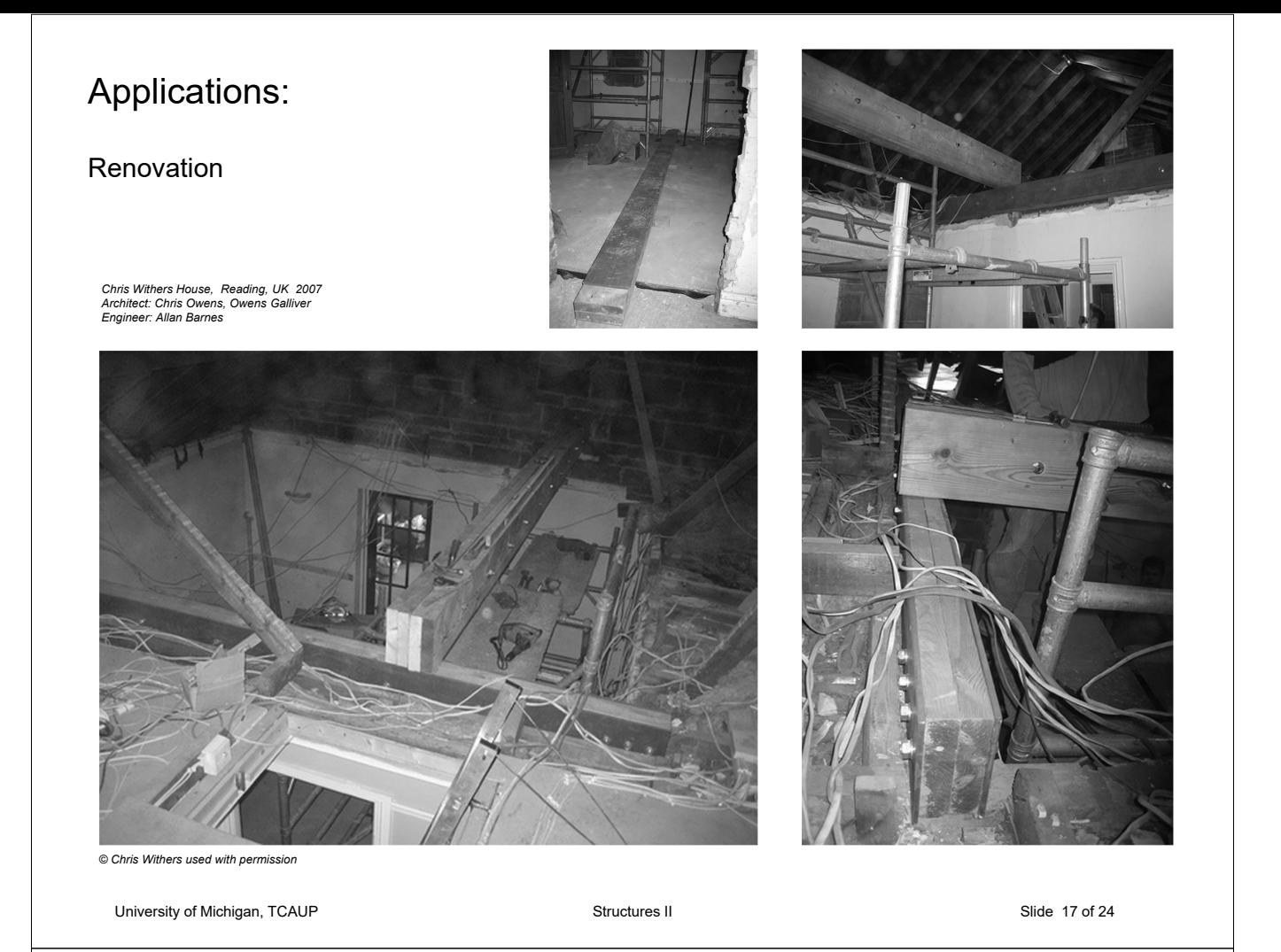

## Strain Compatibility

With two materials bonded together, both will act as one, and the deformation in each is the same.

Therefore, the strains will be the same in each material under **axial load**.

In **flexure** the strains are the same as in a homogeneous section, i.e. linear.

In flexure, if the two materials are at the same distance from the N.A., they will have the same strain at that point because both materials share the same strain diagram. We say the strains are "compatible".

#### **Stress** = E x Strain

So stress will be higher if E is higher.

#### *Axial*

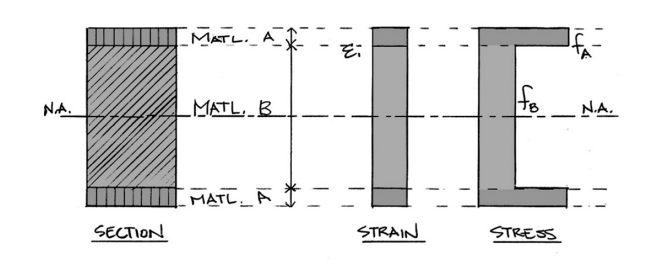

#### *Flexure*

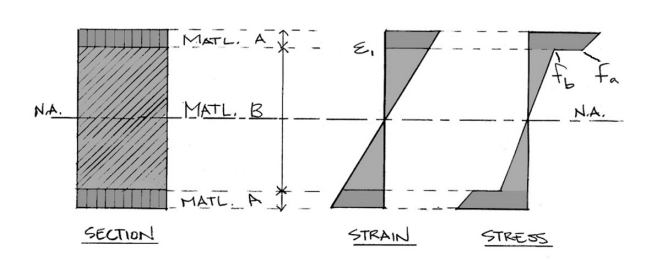

### Strain Compatibility (cont.)

The stress in each material is determined by using Young's Modulus

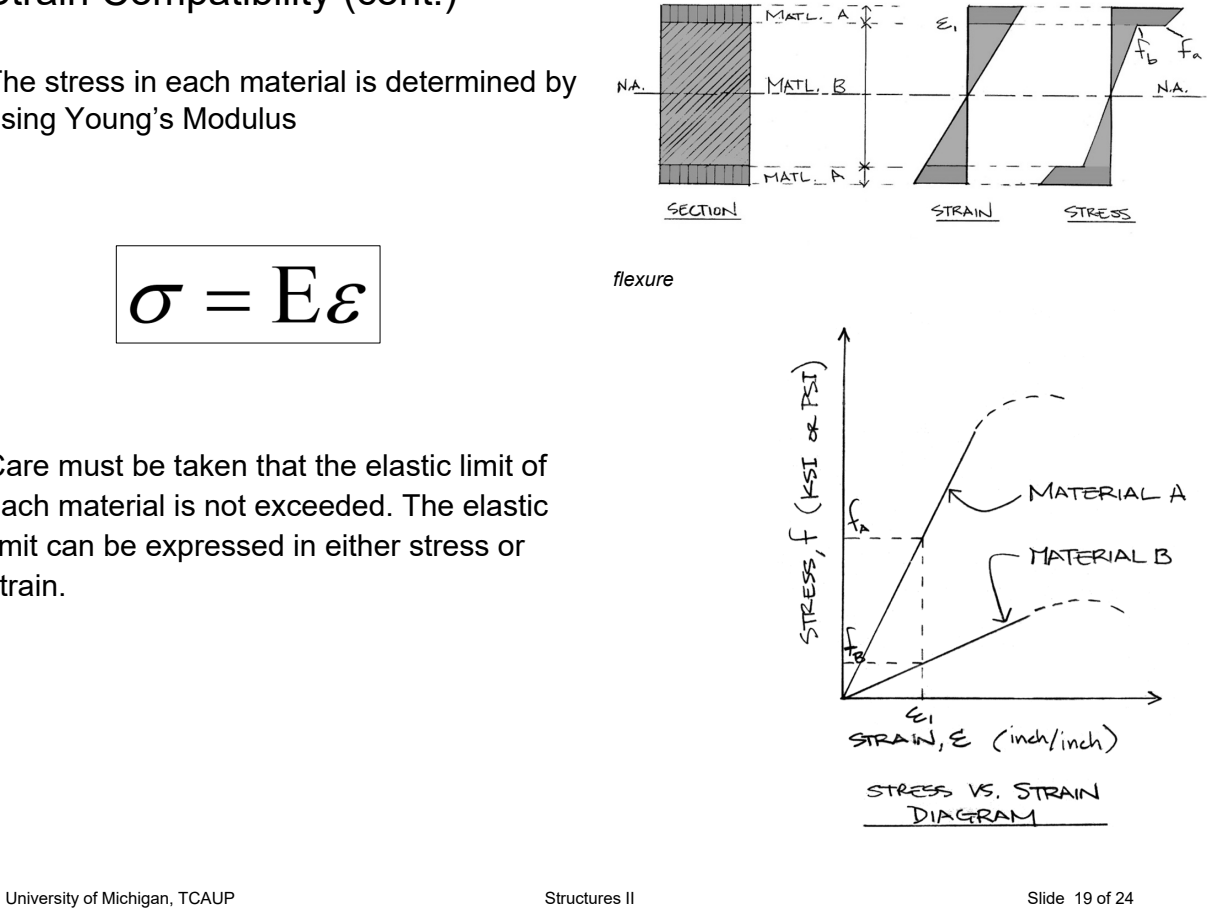

Care must be taken that the elastic limit of each material is not exceeded. The elastic limit can be expressed in either stress or

 $\sigma = E\varepsilon$ 

# Capacity Analysis (ASD) Flexure

#### **Given**

strain.

- Dimensions
- Material

#### Required

- Load capacity
- 1. Determine the modular ratio. It is usually more convenient to transform the stiffer material.

$$
6''
$$
\n
$$
6''
$$
\n
$$
6''
$$
\n
$$
6''
$$
\n
$$
6''
$$
\n
$$
6''
$$
\n
$$
6''
$$
\n
$$
6''
$$
\n
$$
6''
$$
\n
$$
6''
$$
\n
$$
6''
$$
\n
$$
6''
$$
\n
$$
6''
$$
\n
$$
6''
$$
\n
$$
6''
$$
\n
$$
6''
$$
\n
$$
6''
$$
\n
$$
6''
$$
\n
$$
6''
$$
\n
$$
6''
$$
\n
$$
6''
$$
\n
$$
6''
$$
\n
$$
6''
$$
\n
$$
6''
$$
\n
$$
6''
$$
\n
$$
6''
$$
\n
$$
6''
$$
\n
$$
6''
$$
\n
$$
6''
$$
\n
$$
6''
$$
\n
$$
6''
$$
\n
$$
6''
$$
\n
$$
6''
$$
\n
$$
6''
$$
\n
$$
6''
$$
\n
$$
6''
$$
\n
$$
6''
$$
\n
$$
6''
$$
\n
$$
6''
$$
\n
$$
6''
$$
\n
$$
6''
$$
\n
$$
6''
$$
\n
$$
6''
$$
\n
$$
6''
$$
\n
$$
6''
$$
\n
$$
6''
$$
\n
$$
6''
$$
\n
$$
6''
$$
\n
$$
6''
$$
\n
$$
6''
$$
\n
$$
6''
$$
\n
$$
6''
$$
\n
$$
6''
$$
\n
$$
6''
$$
\n
$$
6''
$$
\n
$$
6''
$$
\n
$$
6''
$$
\n
$$
6''
$$
\n
$$
6''
$$
\n
$$
6''
$$
\n
$$
6''
$$
\n
$$
6''
$$
\n
$$
6''
$$
\n
$$
6''
$$

### Capacity Analysis (cont.)

- 2. Construct the transformed section. Multiply all widths of the transformed material by n. The depths remain unchanged.
- 3. Calculate the transformed moment of inertia,  $I_{tr}$ .

$$
I_{tr} = \sum I + \sum Ad^2
$$

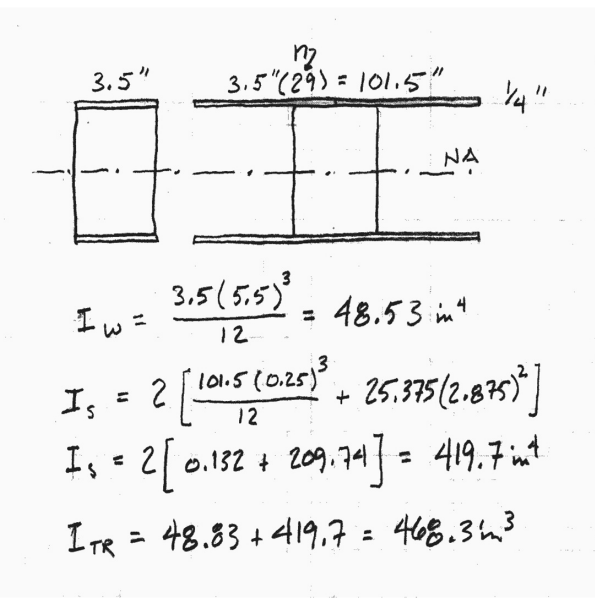

University of Michigan, TCAUP **Structures II** Structures II Slide 21 of 24

# Capacity Analysis (cont.)  $Tvs. \in$  $5rRESS - KSI$  $36$ 4. Calculate the allowable strain STEEL  $21.6$ based on the allowable stress for the material. $non$  $O.7$ STRAIN  $\epsilon_{\text{allow}} = \frac{F_{\text{allow}}}{F}$  $E = \frac{1}{E}$  $E_w = \frac{725}{1000000} = 0.000725$ <br> $E_S = \frac{21.6}{29000} = 0.000745$

### Capacity Analysis (cont.)

5. Construct a strain diagram to find which of the two materials will reach its limit first. The diagram should be linear, and neither material may exceed its allowable limit.

 $E = \frac{a}{E}$  $E_w = \frac{725}{1000000} = 0.000725$  $E_5 = \frac{21.6}{29000} = 0.000745$ 

*Allowable Strains:*

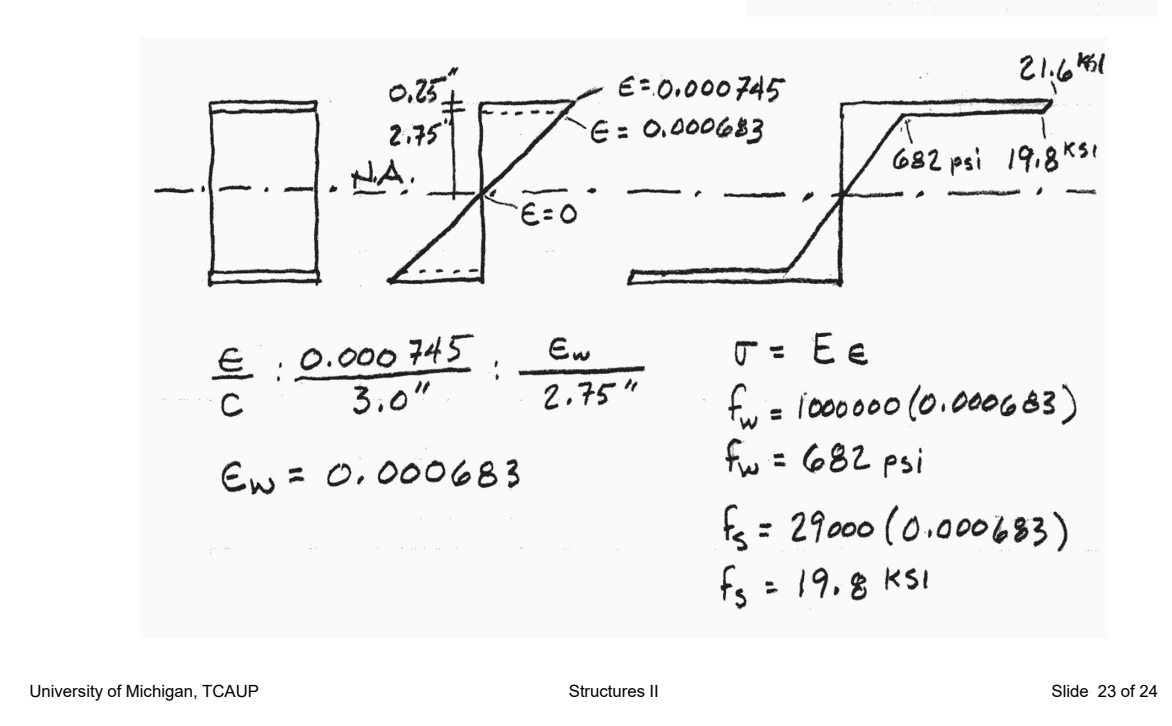

## Capacity Analysis (cont.)

- 6. The allowable moments (load capacity) may now be determined based on the stress of either material. Either stress should give the same moment if the strain diagram from step 5 is compatible with the stress diagram (they align and allowables are not exceeded).
- 7. Alternatively, the controlling moment can be found without the strain investigation by using the maximum allowable stress for each material in the moment-stress equation. The **lower momen**t will be the first failure point and the controlling material.

$$
M_{s} = \frac{f_{s} \text{Im}}{C n} = \frac{21.6 (468.3)}{3 (29)} = 116.2^{K-M}
$$
  

$$
M_{w} = \frac{f_{w} \text{Im}}{C} = \frac{0.682 (468.3)}{2.75^{*}} = 116.1^{K-M}
$$

$$
M_{s} = \frac{F_{s} I_{TR}}{C_{n}} = \frac{21.6(468.3)}{3 (29)} = 116.2^{k...} +
$$
  

$$
M_{w} = \frac{F_{w} I_{TR}}{C} = \frac{.725(468.3)}{2.75^{k}} = 123.5^{k...}
$$